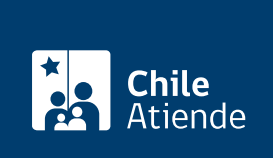

Información proporcionada por Instituto de Previsión Social

# Pensión de viudez o sobrevivencia del antiguo Sistema de Reparto

Última actualización: 04 junio, 2020

# Descripción

Permite a los cónyuges de imponentes o pensionados fallecidos del antiguo Sistema de Reparto acceder a un monto de dinero mensual, permanente y de por vida.

La pensión de viudez la otorga el [ex Servicio del Seguro Social \(SSS\)](https://ips.chaqa.ips.gob.cl/fichas/ex-servicio-de-seguro-social) y las siguientes ex cajas del antiguo Sistema de Reparto:

- [Empleados Particulares \(EMPART\).](https://ips.chaqa.ips.gob.cl/fichas/ex-caja-de-prevision-de-empleados-particulares-empart)
- Empleados Públicos y Periodis[tsector público](https://ips.chaqa.ips.gob.cl/fichas/ex-caja-nacional-de-empleados-publicos-y-periodistas-sector-empleados-publicos) y [sector periodistas](https://ips.chaqa.ips.gob.cl/fichas/ex-caja-nacional-de-empleados-publicos-y-periodistas-sector-periodistas)).
- [Marina Mercante Nacional \(sección tripulantes de naves y operarios\).](https://ips.chaqa.ips.gob.cl/fichas/ex-caja-de-prevision-de-la-marina-mercante-nacional---seccion-tripulantes-de-naves-y-operarios-maritimos)
- [Empleados Municipales de la República](https://ips.chaqa.ips.gob.cl/fichas/ex-caja-de-prevision-de-los-empleados-y-obreros-municipales-de-la-republica).
- o [Obreros Municipales de la República.](https://ips.chaqa.ips.gob.cl/fichas/ex-caja-de-prevision-social-de-los-obreros-municipales-de-la-republica)
- [Empleados Municipales de Santiago.](https://www.ips.gob.cl/servlet/internet/content/1421810799520/ex-caja-prevision-empleados-municipales-de-santiago.)
- [Hípica Nacional.](https://ips.chaqa.ips.gob.cl/fichas/ex-caja-de-prevision-de-la-hipica-nacional)
- Empleados y Obreros de la Empresa Metropolitana de Obras Sanitar[idepartamento de obreros](https://ips.chaqa.ips.gob.cl/fichas/ex-caja-de-prevision-de-empleados-y-obreros-de-la-empresa-metropolitana-de-obras-sanitarias) y [departamento de empleados\)](https://ips.chaqa.ips.gob.cl/fichas/ex-caja-de-prevision-de-empleados-y-obreros-de-la-empresa-metropolitana-de-obras-sanitarias).

El trámite se puede realizar durante todo el año en el sitio web de IPS en Línea .

### ¿A quién está dirigido?

El ex Servicio del Seguro Social (SSS) y cada ex caja del antiguo Sistema de Reparto define a sus beneficiarios y requisitos (vea el campo Beneficiarios y el caso de cada ex caja). Sin embargo, la pensión de viudez se entrega, generalmente, a la viuda o el viudo en situación de discapacidad.

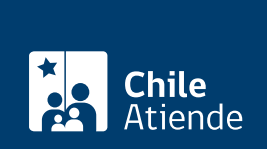

#### ¿Qué necesito para hacer el trámite?

- Cédula de identidad.
- Poder notarial, si el trámite es realizado por un apoderado o una apoderada.

Importante : obtenga más información sobre los documentos específicos que deben entregar los beneficiarios en el campo Descripción, y haga clic en la respectiva ex caja.

#### ¿Cuál es el costo del trámite?

No tiene costo.

## ¿Qué vigencia tiene?

Vitalicia, siempre que los beneficiarios y beneficiarias cumplan los requisitos.

#### ¿Cómo y dónde hago el trámite?

#### En línea:

Para trámite online:

- 1. Haga clic en "ir al trámite en línea".
- 2. Una vez en el sitio web de la institución, escriba su RUN y haga clic en "ingresar".
- 3. Seleccione "pensión de viudez" y luego, en "ClaveÚnica".
- 4. Escriba su RUN y ClaveÚnica, y haga clic en "autenticar". Si no tiene ClaveÚnica, [solicítela.](fichas/11331-clave-unica)
- 5. Complete los antecedentes requeridos.
- 6. Como resultado del trámite, habrá solicitado el beneficio. El sistema generará un número de solicitud, que podrá usar en la misma plataforma para comprobar el estado de su requerimiento, en la sección "consulta de solicitudes".

Importante : también podrá consultar el estado de su trámite llamando al 101 en [estos horarios](ayuda/atencion-telefonica).

Para trámite remoto:

- 1. Contacte a ChileAtiende a través de su [formulario web.](https://formulario.chileatiende.cl/FormularioCha) También puede acceder a alguna de sus redes sociales (en [Facebook](https://www.facebook.com/ChileAtiende/), [Instagram](https://www.instagram.com/chileatiende/) y [Twitter](https://twitter.com/ChileAtiende)).
- 2. Señale el motivo de su contacto: solicitar una pensión de viudez del ex Servicio de Seguro Social (SSS) o una ex caja.
- 3. Responda las preguntas y adjunte los documentos que puedan solicitarle.
- 4. Tras este proceso, habrá solicitado el beneficio.

Importante : esta modalidad estará disponible hasta el 31 de octubre de 2020 o hasta que se considere pertinente debido a la contingencia producida por el Coronavirus.

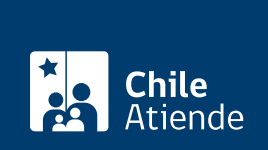

#### En oficina:

- 1. Reúna los antecedentes requeridos.
- 2. Diríjase a una [oficina ChileAtiende](ayuda/sucursales).
- 3. Explique el motivo de su visita: solicitar una pensión de viudez del ex Servicio de Seguro Social (SSS) o una ex caja del antiguo del Sistema de Reparto.
- 4. Entregue los antecedentes requeridos.
- 5. Como resultado del trámite, habrá solicitado el beneficio.

Importante : puede consultar el estado de su trámite llamando al 101 en [estos horarios](ayuda/atencion-telefonica).

Link de trámite en línea:

<https://test.chileatiende.cl/fichas/4902-pension-de-viudez-o-sobrevivencia-del-antiguo-sistema-de-reparto>